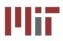

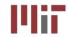

# L3: Introduction to Verilog (Combinational Logic)

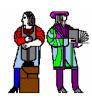

### **Acknowledgements:**

Materials in this lecture are courtesy of the following sources and are used with permission.

**Rex Min** 

### <u>Verilog References:</u>

- Samir Palnitkar, Verilog HDL, Pearson Education (2nd edition).
- Donald Thomas, Philip Moorby, *The Verilog Hardware Description Language*, Fifth Edition, Kluwer Academic Publishers.
- J. Bhasker, Verilog HDL Synthesis (A Practical Primer), Star Galaxy Publishing

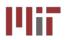

# **Synthesis and HDLs**

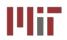

 Hardware description language (HDL) is a convenient, deviceindependent representation of digital logic

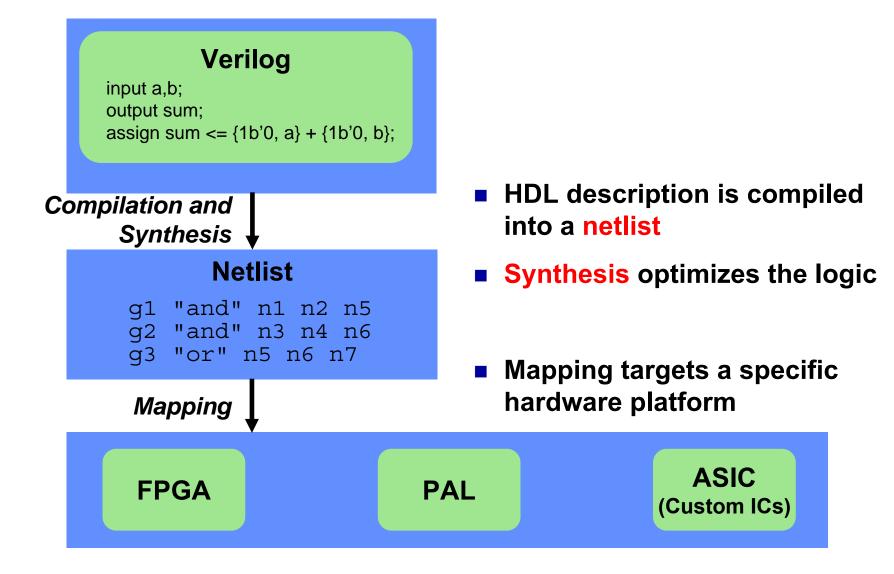

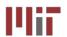

# The FPGA: A Conceptual View

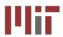

- An FPGA is like an electronic breadboard that is wired together by an automated synthesis tool
- Built-in components are called macros

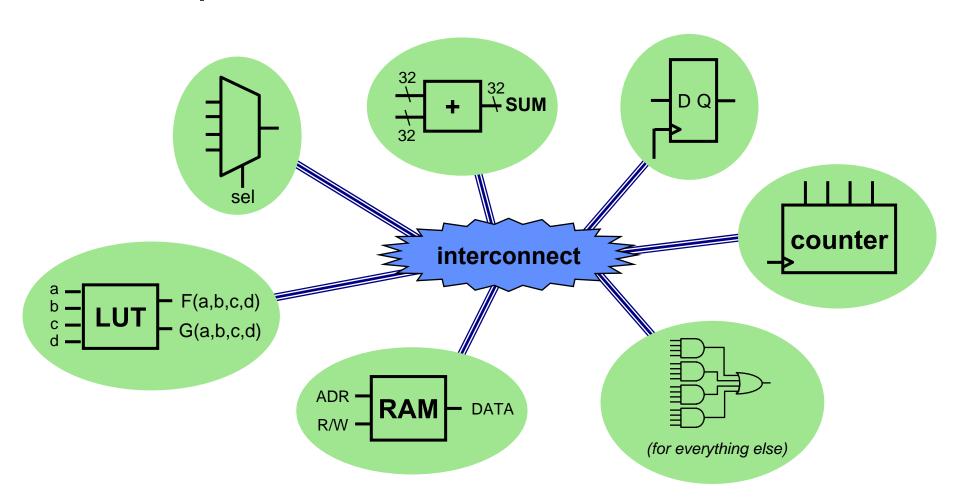

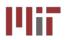

# **Synthesis and Mapping for FPGAs**

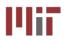

Infer macros: choose the FPGA macros that efficiently implement various parts of the HDL code

```
always @ (posedge clk)
begin
    count <= count + 1;
end
...</pre>
```

"This section of code looks like a counter. My FPGA has some of those..."

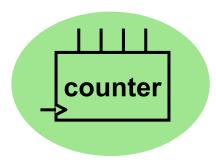

HDL Code

Inferred Macro

■ Place-and-route: with area and/or speed in mind, choose the needed macros by location and route the interconnect

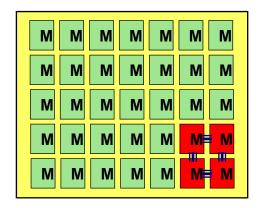

"This design only uses 10% of the FPGA. Let's use the macros in one corner to minimize the distance between blocks."

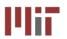

# **Verilog: The Module**

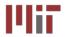

- Verilog designs consist of interconnected modules.
- A module can be an element or collection of lower level design blocks.
- A simple module with combinational logic might look like this:

```
// This is 2:1 multiplexor
input a, b, sel;
output out, outbar;
assign out = sel ? a : b;
```

assign outbar = ~out;

endmodule

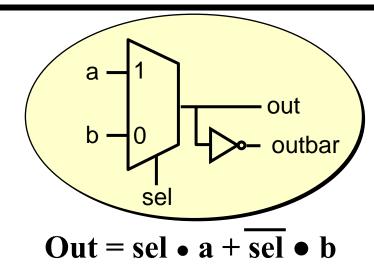

2-to-1 multiplexer with inverted output

Declare and name a module; list its ports. Don't forget that semicolon.

Comment starts with //
Verilog skips from // to end of the line

Specify each port as input, output, or input

Express the module's behavior. Each statement executes in parallel; order does not matter.

Conclude the module code.

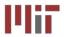

# **Continuous (Dataflow) Assignment**

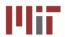

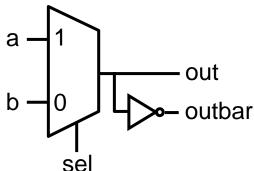

- Continuous assignments use the assign keyword
- A simple and natural way to represent combinational logic
- Conceptually, the right-hand expression is continuously evaluated as a function of arbitrarily-changing inputs...just like dataflow
- The target of a continuous assignment is a net driven by combinational logic
- Left side of the assignment must be a scalar or vector net or a concatenation of scalar and vector nets. It can't be a scalar or vector register (discussed later). Right side can be register or nets
- Dataflow operators are fairly low-level:
  - □ Conditional assignment: (conditional\_expression) ? (value-if-true) : (value-if-false);
  - □ Boolean logic: ~, &, |
  - □ Arithmetic: +, -, \*
- Nested conditional operator (4:1 mux)

```
\square assign out = s1 ? (s0 ? i3 : i2) : (s0? i1 : i0);
```

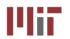

# **Gate Level Description**

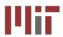

```
module muxgate (a, b, out,
outbar, sel);
input a, b, sel;
output out, outbar;
wire out1, out2, selb;
and a1 (out1, a, sel);
not i1 (selb, sel);
and a2 (out2, b, selb);
or o1 (out, out1, out2);
assign outbar = ~out;
endmodule
```

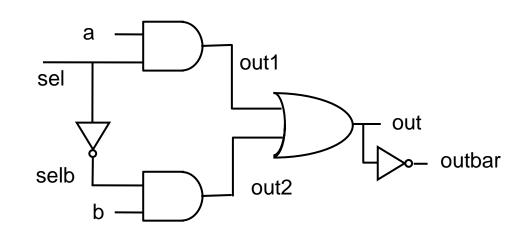

- Verilog supports basic logic gates as primitives
  - □ and, nand, or, nor, xor, xnor, not, buf
  - □ can be extended to multiple inputs: e.g., nand nand3in (out, in1, in2,in3);
  - □ bufif1 and bufif0 are tri-state buffers
- Net represents connections between hardware elements. Nets are declared with the keyword wire.

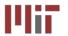

# Procedural Assignment with always

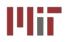

- Procedural assignment allows an alternative, often higher-level, behavioral description of combinational logic
- Two structured procedure statements: initial and always
- Supports richer, C-like control structures such as if, for, while, case

```
module mux 2 to 1(a, b, out,
                   outbar, sel);
                                        Exactly the same as before.
  input a, b, sel;
  output out, outbar;
                                        Anything assigned in an always
                                        block must also be declared as
  req out, outbar;
                                        type req (next slide)
                                        Conceptually, the always block
  always @ (a or b or sel)
                                        runs once whenever a signal in the
                                        sensitivity list changes value
  begin
    if (sel) out = a;
                                        Statements within the always
    else out = b;
                                        block are executed sequentially.
                                        Order matters!
    outbar = ~out;
                                        Surround multiple statements in a
  end
                                        single always block with begin/end.
```

endmodule

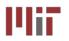

# **Verilog Registers**

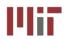

- In digital design, registers represent memory elements (we will study these in the next few lectures)
- Digital registers need a clock to operate and update their state on certain phase or edge
- Registers in Verilog should not be confused with hardware registers
- In Verilog, the term register (reg) simply means a variable that can hold a value
- Verilog registers don't need a clock and don't need to be driven like a net. Values of registers can be changed anytime in a simulation by assuming a new value to the register

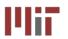

# Mix-and-Match Assignments

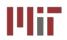

- Procedural and continuous assignments can (and often do) co-exist within a module
- Procedural assignments update the value of reg. The value will remain unchanged till another procedural assignment updates the variable. This is the main difference with continuous assignments in which the right hand expression is constantly placed on the left-side

```
module mux 2 to 1(a, b, out,
                  outbar, sel);
                                                          out
  input a, b, sel;
  output out, outbar;
  req out;
  always @ (a or b or sel)
  begin
                                    procedural
    if (sel) out = a;
    else out = b;
                                    description
  end
                                   continuous
  assign outbar = ~out;
                                    description
```

endmodule

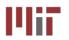

# The case Statement

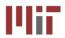

- case and if may be used interchangeably to implement conditional execution within always blocks
- case is easier to read than a long string of if...else statements

```
module mux 2 to 1(a, b, out,
                                       module mux 2 to 1(a, b, out,
                  outbar, sel);
                                                          outbar, sel);
  input a, b, sel;
                                          input a, b, sel;
  output out, outbar;
                                         output out, outbar;
  req out;
                                         reg out;
  always @ (a or b or sel)
                                         always @ (a or b or sel)
  begin
                                         begin
    if (sel) out = a;
                                           case (sel)
   else out = b;
                                              1'b1: out = a;
                                              1'b0: out = b;
  end
                                           endcase
  assign outbar = ~out;
                                          end
endmodule
                                         assign outbar = ~out;
                                       endmodule
```

Note: Number specification notation: <size>'<base><number> (4'b1010 if a 4-bit binary value, 16'h6cda is a 16 bit hex number, and 8'd40 is an 8-bit decimal value)

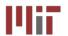

# The Power of Verilog: n-bit Signals

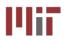

- Multi-bit signals and buses are easy in Verilog.
- 2-to-1 multiplexer with 8-bit operands:

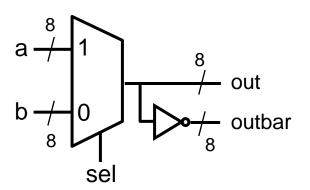

# **Concatenate** signals using the { } operator

```
assign \{b[7:0], b[15:8]\} = \{a[15:8], a[7:0]\}; effects a byte swap
```

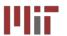

# The Power of Verilog: Integer Arithmetic

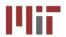

Verilog's built-in arithmetic makes a 32-bit adder easy:

```
module add32(a, b, sum);
  input[31:0] a,b;
  output[31:0] sum;
  assign sum = a + b;
endmodule
```

A 32-bit adder with carry-in and carry-out:

```
module add32_carry(a, b, cin, sum, cout);
  input[31:0] a,b;
  input cin;
  output[31:0] sum;
  output cout;
  assign {cout, sum} = a + b + cin;
  endmodule
```

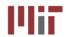

# **Dangers of Verilog: Incomplete Specification**

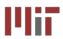

# Goal:

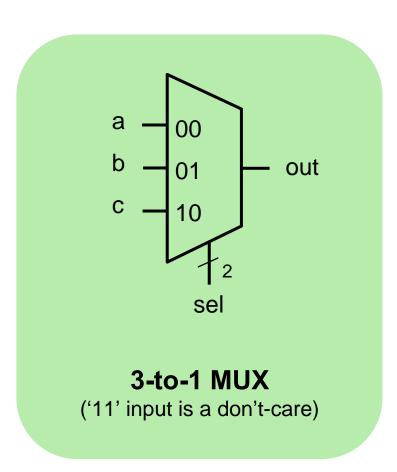

### **Proposed Verilog Code:**

```
module maybe mux 3to1(a, b, c,
                       sel, out);
  input [1:0] sel;
  input a,b,c;
  output out;
  reg out;
  always @(a or b or c or sel)
  begin
    case (sel)
      2'b00: out = a;
      2'b01: out = b;
      2'b10: out = c;
    endcase
  end
endmodule
```

# Is this a 3-to-1 multiplexer?

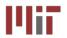

# Incomplete Specification Infers Latches

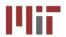

if out is not assigned during any pass through the always block, then the previous value must be retained!

# **Synthesized Result:**

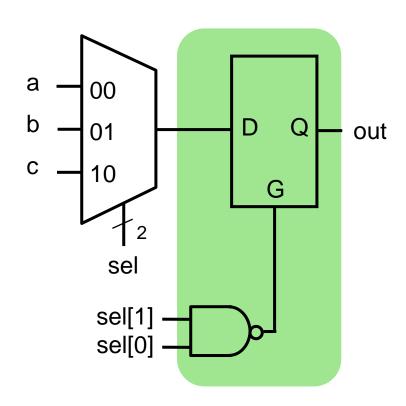

- Latch memory "latches" old data when G=0 (we will discuss latches later)
- In practice, we almost never intend this

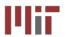

# **Avoiding Incomplete Specification**

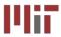

Precede all conditionals with a default assignment for all signals assigned within them...

```
always @(a or b or c or sel)
  begin
  out = 1'bx;
  case (sel)
    2'b00: out = a;
    2'b01: out = b;
    2'b10: out = c;
  endcase
  end
endmodule
```

```
always @(a or b or c or sel)
begin
case (sel)
    2'b00: out = a;
    2'b01: out = b;
    2'b10: out = c;
    default: out = 1'bx;
    endcase
end
endmodule
```

- ...or, fully specify all branches of conditionals <u>and</u> assign all signals from all branches
  - ☐ For each if, include else
  - ☐ For each case, include default

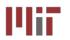

# **Dangers of Verilog: Priority Logic**

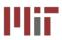

# **Goal:**

### 4-to-2 Binary Encoder

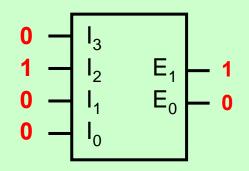

| $\begin{bmatrix} I_3 & I_2 & I_1 & I_0 \end{bmatrix}$ | $E_1 E_0$ |
|-------------------------------------------------------|-----------|
| 0001                                                  | 0 0       |
| 0010                                                  | 0 1       |
| 0100                                                  | 10        |
| 1000                                                  | 11        |
| all others                                            | XX        |

### **Proposed Verilog Code:**

```
module binary_encoder(i, e);
  input [3:0] i;
  output [1:0] e;
  reg e;

always @(i)
  begin
    if (i[0]) e = 2'b00;
    else if (i[1]) e = 2'b01;
    else if (i[2]) e = 2'b10;
    else if (i[3]) e = 2'b11;
    else e = 2'bxx;
  end
endmodule
```

# What is the resulting circuit?

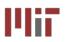

# **Priority Logic**

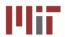

Intent: if more than one input is 1, the result is a don't-care.

| $\begin{bmatrix} I_3 & I_2 & I_1 & I_0 \end{bmatrix}$ | $E_1  E_0$ |
|-------------------------------------------------------|------------|
| 0001                                                  | 0 0        |
| 0010                                                  | 0 1        |
| 0100                                                  | 10         |
| 1000                                                  | 11         |
| all others                                            | XX         |

Code: if i[0] is 1, the result is 00 regardless of the other inputs. i[0] takes the highest priority.

```
if (i[0]) e = 2'b00;
else if (i[1]) e = 2'b01;
else if (i[2]) e = 2'b10;
else if (i[3]) e = 2'b11;
else e = 2'bxx;
end
```

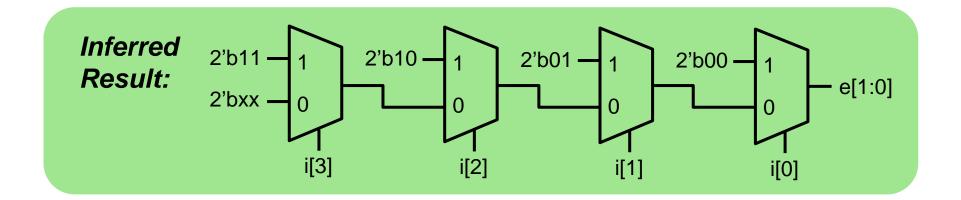

if-else and case statements are interpreted very literally! Beware of unintended priority logic.

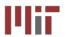

# **Avoiding (Unintended) Priority Logic**

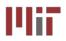

- Make sure that if-else and case statements are parallel
  - □ If mutually exclusive conditions are chosen for each branch...
  - ...then synthesis tool can generate a simpler circuit that evaluates the branches in parallel

### **Parallel Code:**

```
module binary_encoder(i, e);
  input [3:0] i;
  output [1:0] e;
  reg e;

always @(i)
  begin
    if (i == 4'b0001) e = 2'b00;
    else if (i == 4'b0010) e = 2'b01;
    else if (i == 4'b0100) e = 2'b10;
    else if (i == 4'b1000) e = 2'b11;
    else e = 2'bxx;
  end
endmodule
```

### **Minimized Result:**

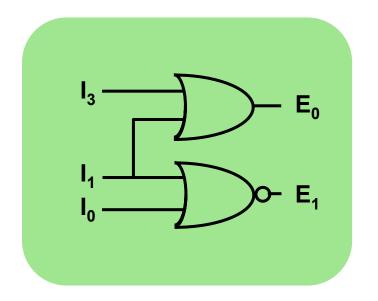

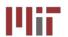

# **Interconnecting Modules**

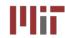

- Modularity is essential to the success of large designs
- A Verilog module may contain submodules that are "wired together"
- High-level primitives enable direct synthesis of behavioral descriptions (functions such as additions, subtractions, shifts (<< and >>), etc.

# **Example: A 32-bit ALU**

# A[31:0] B[31:0] F[0] F[2:0] R[31:0]

### Function Table

| F2 | F1 | F0 | Function     |
|----|----|----|--------------|
| 0  | 0  | 0  | A + B        |
| 0  | 0  | 1  | A + 1        |
| 0  | 1  | 0  | A - B        |
| 0  | 1  | 1  | <b>A</b> - 1 |
| 1  | 0  | X  | A * B        |
|    |    |    |              |

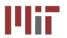

# **Module Definitions**

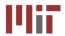

### 2-to-1 MUX

```
module mux32two(i0,i1,sel,out);
input [31:0] i0,i1;
input sel;
output [31:0] out;
assign out = sel ? i1 : i0;
endmodule
```

### 3-to-1 MUX

```
module mux32three(i0,i1,i2,sel,out);
input [31:0] i0,i1,i2;
input [1:0] sel;
output [31:0] out;
reg [31:0] out;
always @ (i0 or i1 or i2 or sel)
begin
  case (sel)
    2'b00: out = i0;
    2'b01: out = i1;
    2'b10: out = i2;
    default: out = 32'bx;
endcase
end
endmodule
```

### 32-bit Adder

```
module add32(i0,i1,sum);
input [31:0] i0,i1;
output [31:0] sum;
assign sum = i0 + i1;
endmodule
```

### 32-bit Subtracter

```
module sub32(i0,i1,diff);
input [31:0] i0,i1;
output [31:0] diff;
assign diff = i0 - i1;
endmodule
```

### 16-bit Multiplier

```
module mul16(i0,i1,prod);
input [15:0] i0,i1;
output [31:0] prod;

// this is a magnitude multiplier
// signed arithmetic later
assign prod = i0 * i1;
endmodule
```

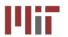

# **Top-Level ALU Declaration**

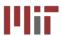

### Given submodules:

```
module mux32two(i0,i1,sel,out);
module mux32three(i0,i1,i2,sel,out);
module add32(i0,i1,sum);
module sub32(i0,i1,diff);
module mul16(i0,i1,prod);
```

### Declaration of the ALU Module:

```
module alu(a, b, f, r);
input [31:0] a, b;
input [2:0] f;
output [31:0] r;
```

```
wire [31:0] addmux_out, submux_out;
wire [31:0] add_out, sub_out, mul_out;
```

```
intermediate output nodes
```

B[31:0]

32'd1

0 1

00 01 10

R[31:0]

alu

F[0]

F[2:1]

**F[2:0]** 

A[31:0]

32'd1

0 1

```
adder mux(b, 32'd1, f[0], addmux out);
 mux32two
  mux32two
             sub mux(b, 32'd1, f[0], submux out);
  add32
             our adder (a, addmux out, add out);
             our subtracter(a, submux out, sub out);
  sub32
             our multiplier (a[15:0], b[15:0], mul out);
  mu116
 mux32three output mux(add out, sub out, mul out, f[2:1], r);
endmodule
             module
                      (unique)
                                 corresponding
                                  wires/regs in
             names
                      instance
                                   module alu
                       names
```

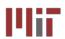

# **ModelSim Output**

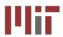

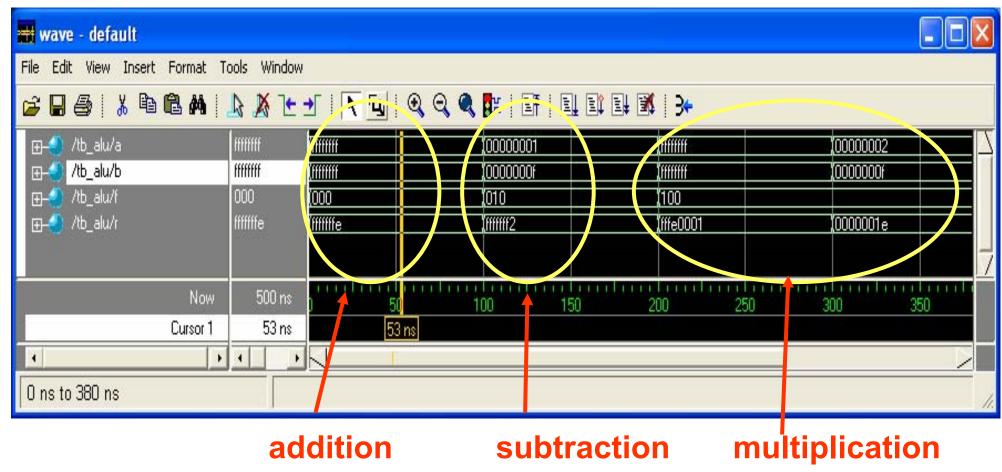

Courtesy of Frank Honore and D. Milliner. Used with permission.

- ModelSim used for behavior level simulation (pre-synthesis) no timing information
- ModelSim can be run as a stand alone tool or from Xilinx ISE which allows simulation at different levels including Behavioral and Post-Place-and-Route

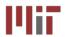

# More on Module Interconnection

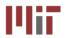

Explicit port naming allows port mappings in arbitrary order: better scaling for large, evolving designs

```
Given Submodule Declaration:

module mux32three(i0,i1,i2,sel,out);

Module Instantiation with Ordered Ports:

mux32three output_mux(add_out, sub_out, mul_out, f[2:1], r);

Module Instantiation with Named Ports:

mux32three output_mux(.sel(f[2:1]), .out(r), .i0(add_out),

.i1(sub_out), .i2(mul_out));

submodule's port name

corresponding wire/reg in outer module
```

- Built-in Verilog gate primitives may be instantiated as well
  - □ Instantiations may omit instance name and must be ordered:

```
and(out, in1,in2,...inN);
```

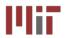

# **Useful Boolean Operators**

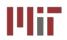

- Bitwise operators perform bit-sliced operations on vectors
  - $\Box$  ~(4'b0101) = {~0,~1,~0,~1} = 4'b1010
  - $\Box$  4'b0101 & 4'b0011 = 4'b0001
- Logical operators return one-bit (true/false) results
  - $\Box$  !(4'b0101) = ~1 = 1'b0
- Reduction operators act on each bit of a single input vector
  - $\square$  &(4'b0101) = 0 & 1 & 0 & 1 = 1'b0
- Comparison operators perform a Boolean test on two arguments

### **Bitwise**

| ~a     | NOT  |
|--------|------|
| a&b    | AND  |
| a b    | OR   |
| a^b    | XOR  |
| a ~^ b | XNOR |

### Logical

| !a     | NOT |
|--------|-----|
| a && b | AND |
| a    b | OR  |

Note distinction between ~a and !a

### Reduction

| &a | AND  |
|----|------|
| ~& | NAND |
|    | OR   |
| ~  | NOR  |
| ۸  | XOR  |

### Comparison

| a < b<br>a > b<br>a <= b<br>a >= b | Relational                                                      |
|------------------------------------|-----------------------------------------------------------------|
| a == b<br>a != b                   | [in]equality returns x when x or z in bits. Else returns 0 or 1 |
| a === b<br>a !== b                 | case [in]equality returns 0 or 1 based on bit by bit comparison |

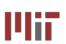

# ModelSim/Testbench Introduction: Demo this week in Lab by TAs

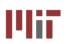

### Full Adder (1-bit)

### Full Adder (4-bit)

```
module full_adder_4bit (a, b, cin, sum,
cout);
 input[3:0] a, b;
             cin;
 input
 output [3:0] sum;
 output
              cout:
             c1, c2, c3;
 wire
 // instantiate 1-bit adders
 full_adder FA0(a[0],b[0], cin, sum[0], c1);
 full_adder FA1(a[1],b[1], c1, sum[1], c2);
 full_adder FA2(a[2],b[2], c2, sum[2], c3);
 full_adder FA3(a[3],b[3], c3, sum[3], cout);
endmodule
```

### ModelSim Simulation

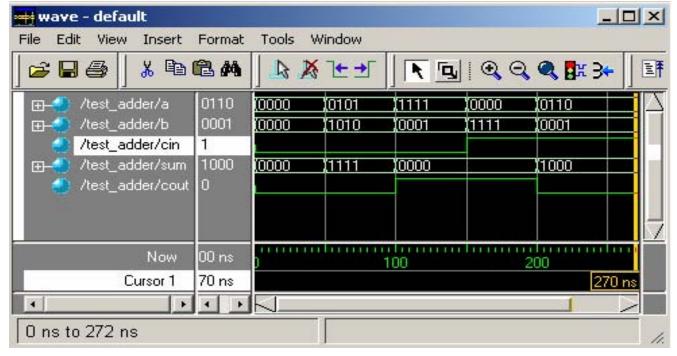

### **Testbench**

```
module test_adder;
  reg [3:0] a, b;
  reg
            cin;
  wire [3:0] sum;
            cout:
  wire
 full adder 4bit dut(a, b, cin,
                    sum, cout);
initial
   begin
     a = 4'b0000;
     b = 4'b0000:
     cin = 1'b0;
     #50:
    a = 4'b0101;
     b = 4'b1010;
    // sum = 1111, cout = 0
     #50;
    a = 4'b1111;
     b = 4'b0001:
    // sum = 0000, cout = 1
#50;
     a = 4'b0000:
     b = 4'b1111:
    cin = 1'b1;
    // sum = 0000, cout = 1
    #50;
     a = 4'b0110;
     b = 4'b0001;
    //  sum = 1000. cout = 0
  end // initial begin
endmodule // test adder
```

Courtesy of Francis A. Honore. Used with permission. Courtesy of D. Milliner. Used with permission.

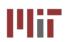

# **Summary**

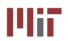

- Multiple levels of description: behavior, dataflow, logic and switch (not used in 6.111)
- Gate level is typically not used as it requires working out the interconnects
- Continuous assignment using assign allows specifying dataflow structures
- Procedural Assignment using always allows efficient behavioral description. Must carefully specify the sensitivity list
- Incomplete specification of case or if statements can result in non-combinational logic
- Verilog registers (reg) is not to be confused with a hardware memory element
- Modular design approach to manage complexity